### **УДК 621.878.4**

# **ПРОЕКТУВАННЯ БУДІВЕЛЬНИХ ТА ДОРОЖНІХ МАШИН ШЛЯХОМ ПОРІВНЯННЯ РЕЗУЛЬТАТІВ ЇХ КОМП'ЮТЕРНОГО ТА ФІЗИЧНОГО ДОСЛІДЖЕННЯ**

ЄФИМЕНКО О. В.<sup>1</sup> , *к.т.н., доц.,* ПЛУГІНА Т. В.<sup>2</sup> , *к.т.н., доц.,* МУСАЄВ З. Р.<sup>3</sup> , *аспірант.*

1 Кафедра будівельних та дорожніх машин, Державний вищий навчальний заклад «Харківський національний автомобільно – дорожній університет», вул. Петровського 25, м. Харків, Україна, Тел. +38(057) 7003866, e-mail: [admin@khadi.kharkov.ua,](http://admin@khadi.kharkov.ua/) e-mail: [alef\\_khadi@mail.ru](mailto:alef_khadi@mail.ru)

<sup>2</sup>Кафедра будівельних та дорожніх машин, Державний вищий навчальний заклад «Харківський національний автомобільно – дорожній університет», вул. Петровського 25, м. Харків, Україна, Тел. +38(057) 7003866, e-mail: [admin@khadi.kharkov.ua](http://admin@khadi.kharkov.ua/) e-mail[: plu\\_tan@mail.ru](mailto:plu_tan@mail.ru)<br>3<br>Xanaja samž previzera

Харківський національний автомобільно – дорожній університет, вул. Петровського 25, м. Харків, Україна, Тел. +38(057) 7003866, e-mail: [admin@khadi.kharkov.ua](http://admin@khadi.kharkov.ua/) , e-mail: [zaur.musaev.92@mail.ru](mailto:zaur.musaev.92@mail.ru)

**Анотація.** *Постановка проблеми***.** Актуальність роботи пояснюється тенденцією розвитку інформаційних технологій при проектуванні будівельних та дорожніх машин. У даній науковій роботі розглянуто необхідність застосування комп'ютерного моделювання, у тих випадках, коли при прямому фізичному експерименті виникають труднощі. Також пропонується методика проектування БДМ шляхом порівняння комп'ютерного та фізичного експериментів. Методикою дослідження є застосування комп'ютерних програм для моделювання динаміки малогабаритного навантажувача ПМТС 1200, та проведення експериментів за допомогою персонального комп'ютера. *Мета.* Порівняти результати експерименту робочих процесів ПМТС 1200 із використанням комп'ютерного моделювання, з фізичним експериментом при використанні вимірювальної апаратури. *Висновок***.** Наведено результати комп'ютерного моделювання робочих процесів малогабаритного навантажувача ПМТС 1200. Достатньо детально розроблена комп'ютерна модель досліджуваного зразка, та приведено план та методика проведення експерименту. Дана методика проектування дозволить досліджувати складні системи та механізми, незважаючи на те, що логічність та формалізованість комп'ютерних моделей, які дозволяють виявити основні властивості досліджуваного об'єкта (або цілого класу об'єктів), ще треба довести.

*Ключові слова:* моделювання; методика; комп'ютерний експеримент; робочий процес; проектування

## **ПРОЕКТИРОВАНИЕ СТРОИТЕЛЬНЫХ И ДОРОЖНЫХ МАШИН ПУТЕМ СРАВНЕНИЯ РЕЗУЛЬТАТОВ ИХ КОМПЪЮТЕРНОГО И ФИЗИЧЕСКОГО ЕКСПЕРИМЕНТОВ**

ЕФИМЕНКО А. В.<sup>1</sup>, к.т.н., доц., ПЛУГИНА Т. В.<sup>2</sup>, к.т.н., доц., МУСАЕВ З. Р.<sup>3</sup> , *аспирант.*

1 Кафедра строительных и дорожных машин, Государственное высшее учебное заведение «Харьковский национальный автомобильно – дорожный университет», ул. Петровского 25, г. Харьков, Украина, Тел. +38(057) 7003866, e-mail[: admin@khadi.kharkov.ua,](http://admin@khadi.kharkov.ua/) e-mail: [alef\\_khadi@mail.ru](mailto:alef_khadi@mail.ru)

2 Кафедра строительных и дорожных машин, Государственное высшее учебное заведение «Харьковский национальный автомобильно – дорожный университет», ул. Петровского 25, г. Харьков, Украина, Тел. +38(057) 7003866, e-mail[: admin@khadi.kharkov.ua,](http://admin@khadi.kharkov.ua/) e-mail: [plu\\_tan@mail.ru](mailto:plu_tan@mail.ru)

3 Кафедра строительных и дорожных машин, Государственное высшее учебное заведение «Харьковский национальный автомобильно – дорожный университет», ул. Петровского 25, г. Харьков, Украина, Тел. +38(057) 7003866, e-mail[: admin@khadi.kharkov.ua,](http://admin@khadi.kharkov.ua/) e-mail: [zaur.musaev.92@mail.ru](mailto:zaur.musaev.92@mail.ru)

**Аннотация.** *Постановка проблемы.* Актуальность работы объясняется тенденцией развития информационных технологий при проектировании строительных и дорожных машин. В данной научной работе рассмотрена необходимость применения компьютерного моделирования, в тех случаях, когда при прямом физическом эксперименте возникают трудности. Также предлагается методика проектирования СДМ путем сравнения компьютерного и физического экспериментов. Методикой исследования является использование компьютерных программ для моделирования динамики малогабаритного погрузчика ПМТС 1200, и проведения экспериментов с помощью персонального компьютера. *Цель.*

Сравнить результаты эксперимента рабочих процессов ПМТС 1200 с использованием компьютерного моделирования, с физическим экспериментом при использовании измерительной аппаратуры. *Вывод.* Приведены результаты компьютерного моделирования рабочих процессов малогабаритного погрузчика ПМТС 1200. Достаточно подробно разработана компьютерная модель исследуемого образца, приведены план и методика проведения эксперимента. Данная методика проектирования позволит исследовать сложные системы и механизмы, несмотря на то, что логичность и формализованность компьютерных моделей, которые позволяют выявить основные свойства изучаемого объекта (или целого класса объектов), еще следует доказать.

*Ключевые слова:* моделирование; методика; компьютерный эксперимент; рабочий процесс; проектирование

## **DESIGN OF BUILDING AND ROAD MACHINES BY COMPARING THE RESULTS OF THEIR COMPUTER AND PHYSICAL EXPERIMENTS**

YEFYMENKO A. V.<sup>1</sup> *, Cand. Sc. (Eng.)., Associate Professor*, PLUGІNA T. V. 2 , *Ph. D., Associate Professor,* MUSAIEV Z. R. $^3$ , postgraduate

<sup>1</sup> Department of building and road machines, State Higher Education Establishment «Kharkiv National Automobile and Highway University, Yaroslav Mudry str. 25, Kharkiv, Ukraine, Tel. +38 (057) 7003866, e-mail: admin@khadi.kharkov.ua, e-mail: [alef\\_khadi@mail.ru](mailto:alef_khadi@mail.ru)

<sup>2</sup> Department build and road wave, State Higher Education Establishment «Kharkov National Automobile and Highway University, str. Petrovsky 25, Kharkov, Ukraine, Tel. +38 (057) 7003866, e-mail[: admin@khadi.kharkov.ua,](mailto:admin@khadi.kharkov.ua) e-mail: plu\_tan@mail.ru <sup>3</sup> Department of building and road machines, State Higher Education Establishment «Kharkiv National Automobile and Highway University, Yaroslav Mudry str. 25, Kharkov, Ukraine, Tel. +38 (057) 7003866, e-mail[: admin@khadi.kharkov.ua,](mailto:admin@khadi.kharkov.ua) e-mail: zaur.musaev.92@mail.ru

**Abstract**. *Problem setting*. Topicality of the research is explained by the tendency of using information technologies in the design of building and road machines. The need for computer modeling, in the cases where the working process of physical experiment is difficult is examined in this scientific work. A technique of designing road and building machines by comparing the computer and physical experimentation is also offered. Methodology of the research is the use of computer programs for modeling the dynamics of PMTS 1200 compact loader, and there are some experiments using a personal computer. *The aim of the research* is to compare the results of the working process of PMTS 1200 using computer modeling, with the physical experiment using instrumentation. *Conclusion.* The results of computer simulation of a compact loader working processes have been provided, the computer model of the test example has been developed in detail, as well as the plan and methodology for conducting the experiment. This methodology allows the design to explore complex systems and mechanisms, despite the fact that the consistency and formalization of computer models that allow to identify the basic properties of the object under study (or a whole class of objects) are yet to be proved.

*Keywords:* modeling; methodology; computer simulation; working process; design

**Проблема.** Актуальність роботи пов'язана із тенденцією розвитку інформаційних технологій та впровадженні їх у проектування робочих процесів БДМ. Так за допомогою різноманітних програмних продуктів вирішуються складні задачі, що пов'язані із проектуванням машин та механізмів. Впровадження технології аналізу динаміки робочих і транспортних режимів будівельних та дорожніх машин дозволяє вивести рішення завдань динамічного аналізу на новий якісний рівень. Використання методів кінцевих елементів та програмних засобів методики застосування комп'ютерних програм, дозволить моделювати динаміку БДМ та проводити експерименти за допомогою персонального комп'ютера. Зокрема у даній статті розглянуто малогабаритний навантажувач з бортовим поворотом ПМТС 1200 [8]. Насамперед, слід відмітити що технологія автоматизованого динамічного аналізу дозволяє спростити і прискорити рішення завдань математичного моделювання і, зрештою, істотно

підвищити ефективність розробки нової науковотехнічної продукції. Тому, у першу чергу, дана робота спрямована на підвищення ефективності функціонування БДМ та збільшення надійності та якості виконання робіт.

**Аналіз публікацій.** Використання комп'ютерного моделювання та автоматизованого динамічного аналізу дозволяє вже на ранніх стадіях проектування отримати достовірну інформацію про поведінку створюваних виробів і силові навантаження, що виникають при цьому, а також оперативно проводити дослідження нештатних ситуацій, що виникають в процесі експлуатації існуючих виробів. Роботи О. В. Чернікова, І. Г. Кириченка, А. І. Москаленка дозволяють визначити динамічні навантаження при зіткненні робочого обладнання навантажувача з жорсткою перешкодою [1]. Розроблена методика застосування комп'ютерних технологій при моделюванні переїзду навантажувача через перешкоду [2]. Було проведено дослідження моделювання руху фронтального навантажувача [3].

Також виявлені переваги комп'ютерного моделювання дорожніх машин [4]. Досліджено деформацію пневматичної шини колеса при взаємодії з твердою опорною поверхнею [5]. Необхідним є враховування усіх технічних характеристик та конструктивних особливостей при моделюванні того чи іншого механізму за допомогою комп'ютера [6, 7, 9, 10, 11, 12].

**Метою** роботи є підвищення ефективності проектування будівельних та дорожніх машин за рахунок використання комп'ютерного моделювання. Для досягнення поставленої мети необхідно: проаналізувати типову структуру ПМТС 1200; визначити основні елементи складної моделі; визначити етапи моделювання; проаналізувати існуючи інструментальні засоби реалізації задач моделювання та висунути вимоги, щодо їх функціонування; детально спланувати фізичний експеримент на досвідченому зразку та порівняти отримані дані з комп'ютерним аналізом.

**План експерименту.** Для проведення досліджень було вирішено провести експеримент на малогабаритному навантажувачі ПМТС 1200 (рис. 1).

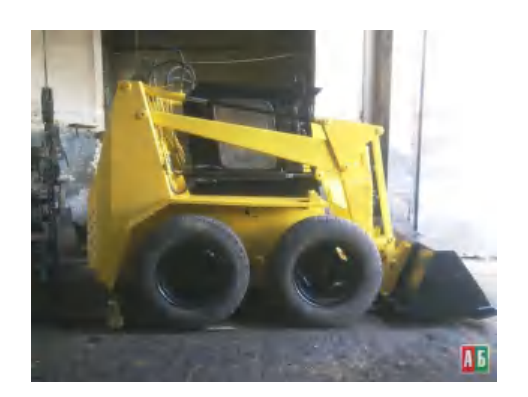

*Рис. 1. Малогабаритний навантажувач з бортовим поворотом ПМТС 1200*

Під час експерименту досліджувалось напруження на півосях при робочих процесах. Для цього застосовано тензорезистори з силою опору 400 Ом. Будь-яка вимірювальна система являє собою сукупність приладів і апаратури. На рис.2 приведено структурну схему системи вимірювань напружень, що діють у півосях навантажувача, під час виконання його робочих процесів. Сигнали від досліджуваного об'єкта, на якому знаходяться тензомости і підсилювачів сигналів, надходять у вигляді аналогових сигналів напруги в аналого-цифровий перетворювач і далі на персональний комп'ютер.

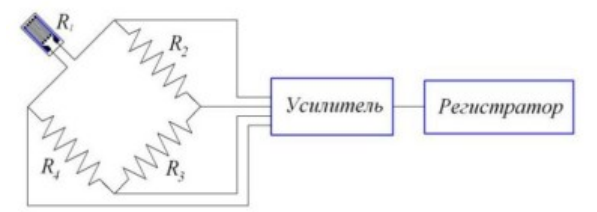

*Рис. 2. Схема вимірювально-інформаційного стенду*

В даній лабораторній роботі використовувався АЦП Е14 – 140 (вироблений ЗАТ «L-card»), він є зовнішнім модулем, що підключається до принтерного порту комп'ютера. Даний модуль можна цілком розглядати як досить компактний і недорогий пристрій багатоканального потокового збору інформації. Крім того, він представляє собою закінчену систему з власним цифровим сигнальним процесором ADSP-2185M від фірми Analog Devices, Inc. Ця обставина дозволяє досвідченому користувачеві реалізовувати свої власні спеціалізовані алгоритми реального часу з обробки сигналів на рівні програмування встановленого на модулі сигнального процесора (DSP). Застосування USB-інтерфейсу на модулі E14-440 надає користувачеві цілий ряд переваг. Так, при використанні стандартних пристроїв АЦП/ЦАП для персональних комп'ютерів, що підключаються через шину ISA або PCI, в процесі вирішення деяких завдань виникає ряд незручностей, які перебувають в необхідності установки плати всередину комп'ютера, в конфігурації Setup комп'ютера для коректної роботи плат, в неможливості виконання таких плат з портативними комп'ютерами типу NoteBook. До такого роду комп'ютерів стандартні плати АЦП/ЦАП можуть підключатися тільки за допомогою додаткового спеціального устрою під назвою Docking Station, досить громіздкого агрегату, що вимагає до того ж окремого зовнішнього мережевого електроживлення. Одним з можливих варіантів вирішення таких проблем, коли необхідно мати пристрій, який можна було б швидко і зручно підключати до стандартних персональних комп'ютерів, до комп'ютерів типу NoteBook, є використання зовнішніх модулів, що підключаються по шині USB. На сьогоднішній день всі сучасні комп'ютери підтримують даний тип шини. Крім того, завдяки вбудованим лініям живлення, що забезпечує струм до 500 мА, шина USB часто дозволяє застосовувати пристрої без зовнішнього блоку живлення (модуль E14-440 якраз не вимагає зовнішнього живлення).

**Методика проведення експерименту.**  Пріоритетним завданням є проведення повно факторного експерименту, пов'язаного з почерговим переїздом машини через перешкоду з зміною різноманітних факторів та з порівнянням результатів фізичного експерименту з комп'ютерним моделюванням антологічних процесів для поліпшення методів проектування машин та їх експлуатації.

Для порівняння результатів натурного експерименту було створено комп'ютерну модель ПМТС 1200 і отримано осцилограми опорних реакцій на півосях, при переїзді навантажувача через жорстку, одиночну перешкоду. Осцилограми опорних реакцій з почерговою зміною положення робочого обладнання представлено на рис. 3 – 6.

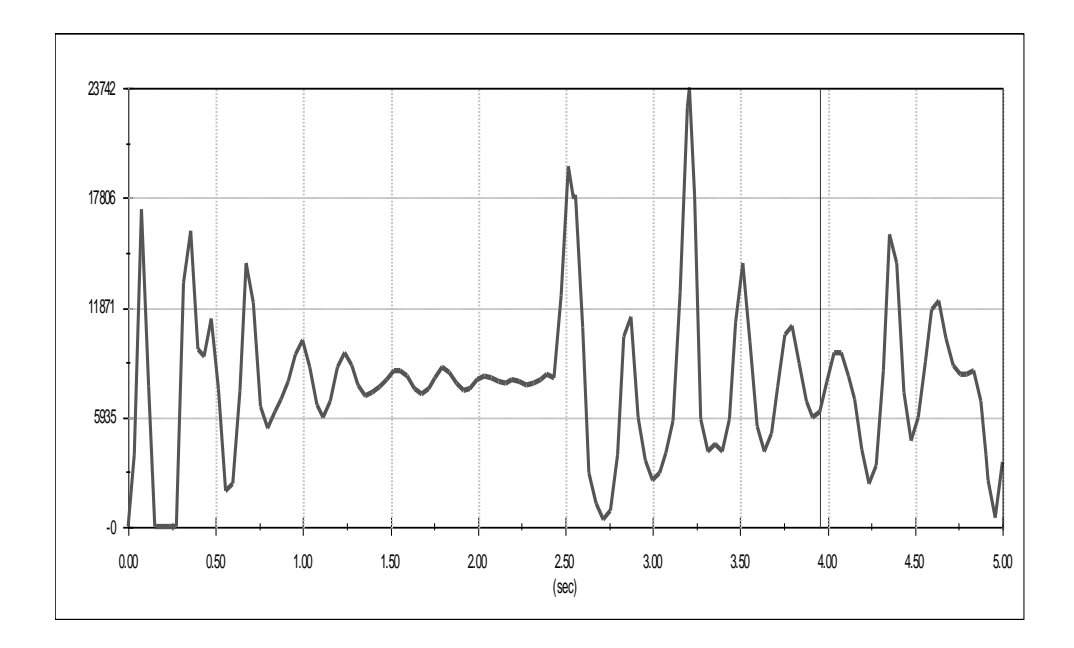

*Рис. 3. Осцилограма опорних реакцій на передній півосі навантажувача при переїзді через перешкоду при положенні робочого обладнання знизу.(Осцилограма залежності зусилля(Н) від часу(с))*

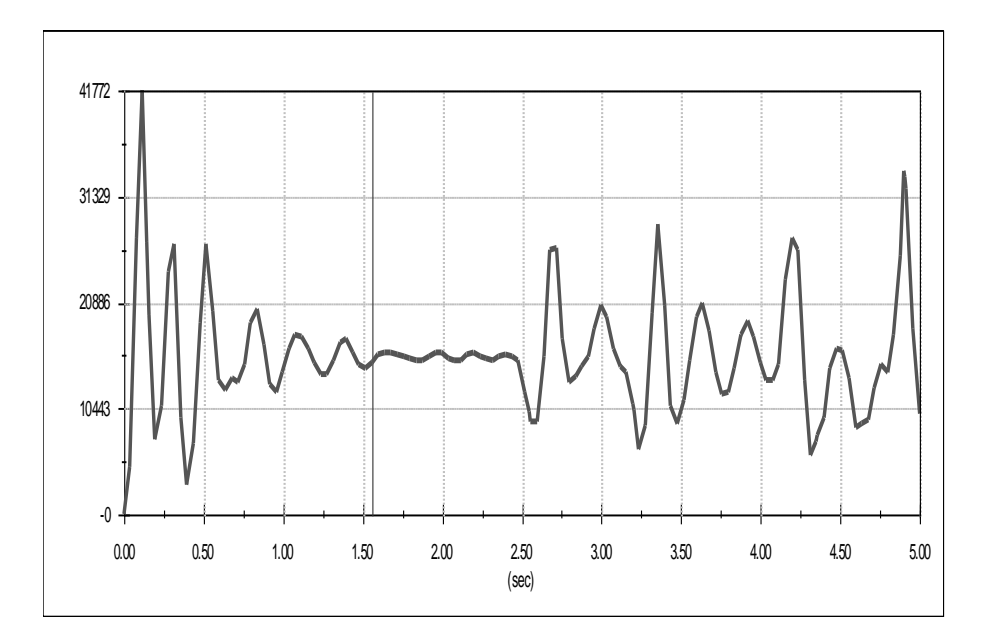

*Рис. 4. Осцилограма опорних реакцій на задній півосі навантажувача при переїзді через перешкоду при положенні робочого обладнання знизу.(Осцилограма залежності зусилля(Н) від часу(с))*

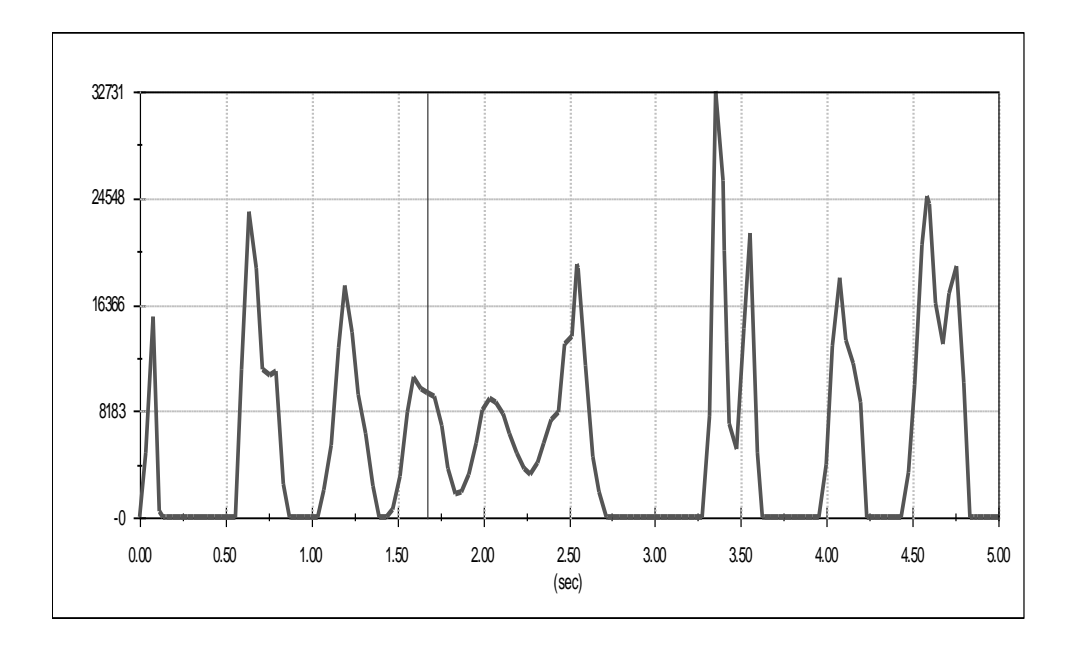

*Рис. 5. Осцилограма опорних реакцій на передній півосі навантажувача при переїзді через перешкоду при положенні робочого обладнання зверху.(Осцилограма залежності зусилля(Н) від часу(с))*

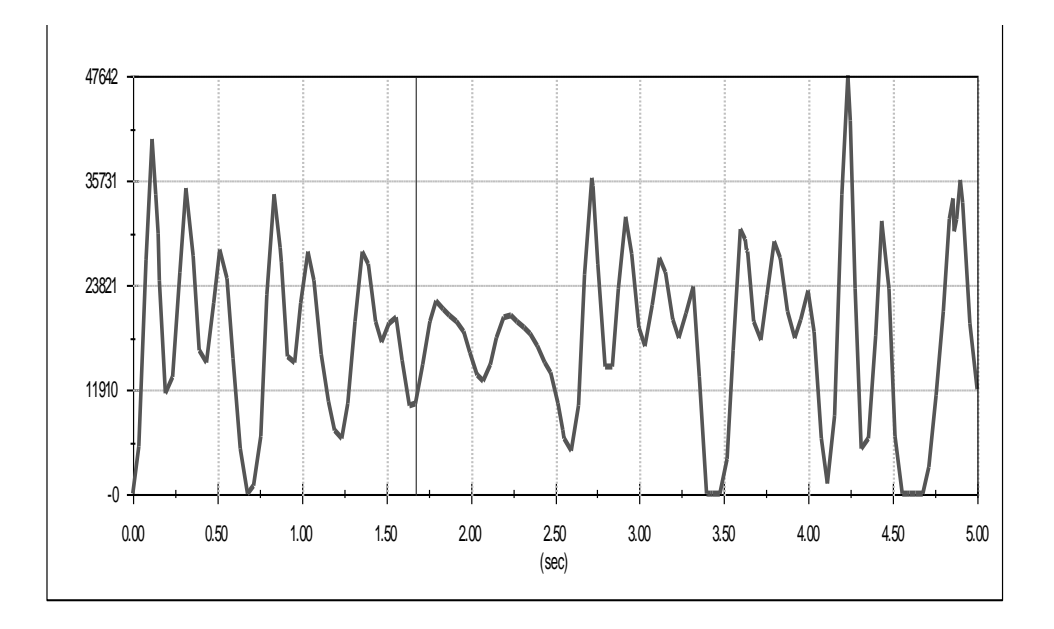

*Рис. 6. Осцилограма опорних реакцій на задній півосі навантажувача при переїзді через перешкоду при верхньому положенні робочого обладнання.(Осцилограма залежності зусилля(Н) від часу(с))*

**Висновки.** Під час досліджень наукових публікації було підтверджено переваги комп'ютерного моделювання робочих процесів будівельних машин. Основні з яких:

- автоматичне формування математичної моделі динаміки руху механічної системи по її інженерному опису;
- ‒ візуалізація функціонування механічної системи і значень її характеристик;
- ‒ широкі можливості управління рухом механічної системи;
- ‒ можливість вирішувати складні задачі, що пов'язані із розрахунком металоконструкції;
- ‒ широкий вибір бібліотеки компонентів;
- здатність вирішувати питання в тих випадках, коли прямий фізичний експеримент неможливий.

В подальших дослідженнях планується провести аналіз адекватності моделі реальної машини та більш ретельно дослідити вплив різноманітних факторів на результати комп'ютерного експерименту.

### **СПИСОК ВИКОРИСТАНИХ ДЖЕРЕЛ**

- 1. Черніков О. В., Кириченко І. Г., Москаленко А. І. Комп'ютерне моделювання та аналіз кінематичних особливостей робочого обладнання фронтального навантажувача. / О. В. Черніков, І. Г. Кириченко, А. І. Москаленко // Прикл. геометрія та інж. графіка. – К.: КНУБА, 2010. – Вип. 86. – С. 107-111.
- 2. Москаленко А. І., Черніков О. В. Применение компьютерных технологий при моделировании переезда фронтального погрузчика через препятствие / А. І. Москаленко, О. В. Черніков // Прикл. геометрія та інж. графіка. – К.: КНУБА, 2011. – Вип. 88. – С. 234-238.
- 3. Черніков О. В., Москаленко А. І., Оболенський О. С. Дослідження руху фронтального навантажувача в пакеті Autodesk Inventor / О. В. Черніков, А. І. Москаленко, О. С. Оболенський // Прикл. геометрія та інж. графіка. – К.: КНУБА, 2012. – Вип. 89. – С. 382-386.
- 4. Кириченко І. Г., Черніков О. В. Компьютерное моделирование дорожных машин / І. Г. Кириченко, О. В. Черніков // XIV Международная научно-техническая конференция «Прогрессивная техника, технология и инженерное образование» Севастополь, 25-28 июня 2013 г: Материалы конференции. – Киев: НТУУ «КПИ», 2013. – Ч. 2. – С. 46-48.
- 5. Раннев А. В. Строительные машины / Раннев А. В. // Справочник. М.: Машиностроение, 1991. С. 50-55.
- 6. Гузненков В. Н., Журбенко П. А. AUTODESK INVENTOR 2012. Трехмерное моделирование деталей и создание чертежей / Гузненков В. Н., Журбенко П. А. // Учебное пособие. – Литресс: 2012. – С. 83-84.
- 7. Королев А. В. Компьютерное моделирование / Королев А. В. // Учебное пособие. Бином: 2010. С. 105-107.
- 8. Домбровский Н. Г., Гальперин М. И. Землеройно транспортные машины / Домбровский Н.Г., Гальперин М.И. // Учебник для вузов. – М: Машиностроение, 1965. – С. 250-253.
- 9. Раннев А. В. Строительные машины / Раннев А. В. // Справочник. М: Машиностроение, 1991. С. 260-261.
- 10. Хархута Н. Я. Дорожные машины / Хорхута Н. Я. // Учебник для вузов. М: Машиностроение, 1986. С. 135-137.
- 11. Холодов А. М. Проектирование машин для земляных работ / Холодов А. М. // Учебное пособие. Харьков: Вища школа, 1986. – С. 97-98.
- 12. [Алиева Н. П., Журбенко П. А., Сенченкова Л. С. Построение моделей и создание чертежей деталей в системе Autodesk](http://www.twirpx.com/file/1491628/)  [Inventor](http://www.twirpx.com/file/1491628/) / Алиева Н. П., Журбенко П. А., Сенченкова Л. С. // Учебное пособие. – М: ДМК Пресс, 2011. – С. 81-86.

#### **REFERENCES**

- 1. Chernіkov O. V., Kirichenko I. G., Moskalenko A. I. *Komp'yuterne modelyuvannya ta analіz kіnematichnix osoblivostej robochogo obladnannya frontalnogo navantazhuvacha.* [Computer simulation and analysis of the kinematic features of working equipment front loader.]. Prikl. geometrIya ta Inzh. grafIka K.: KNUBA, 2010. – Vip. 86. – P. 107-111.
- 2. Moskalenko A. I., Chernіkov O. V. *Primenenie kompyuternyx texnologij pri modelirovanii pereezda frontalnogo pogruzchika cherez prepyatstvie* [Application of computer technologies in modeling movement through obstacles loader]. Prikl. geometrIya ta Inzh. grafIka. K.: KNUBA, 2011. – Vip. 88. – P. 234-238.
- 3. Chernіkov O. V., Moskalenko A. I., Obolenskij O. S. *Doslіdzhennya ruxu frontalnogo navantazhuvacha v paketі autodesk inventor*. [Investigation of the front loader package Autodesk Inventor]. Prikl. geometrIya ta Inzh. grafIka. K.: KNUBA, 2012. – Vip. 89. – P. 382-386.
- 4. . Kirichenko I. G., Chernіkov O. V. *Kompyuternoe modelirovanie dorozhnyx mashin*. [Modeling of computer road vehicles]. XIV mezhdunarodnaya nauchno-texni¬cheskaya konferenciya «progressivnaya texnika, texnologiya i inzhenernoe obrazovanie» sevastopol, 25-28 iyunya 2013 g [Materials of conference]. K: NTU «KPI», 2013. – ch. 2. – P. 46-48.
- 5. Rannev A. V*. Stroitelnie mashyny* [construction Machinery]. *Spravochnik* [Design guide]. M: Mashinistroenye, 1991. P. 50-55.
- 6. Gusnenkov V. N., Jurbenko P. A. *Autodesk Inventor 2012. Trohmernoe modelirovanie detalei I sosdanie chertegei* [Threedimensional modeling of parts and the creation of drawings]. *Uchebnoe posobie* [Tutorial]. Litress: 2012. – P. 83-84/
- 7. Korolev A. V. *Kompyternoe modelirovanie* [Computer Modelling]. *Uchebnoe posobie* [Tutorial]. Binom: 2010. P. 105-107.
- 8. Dombrovskiy N. G., Galperin M. I*. Zemleroyno – transportnye mashiny* [Earthmovers transport vehicles]. *Uchebnik dlya vusov* [textbook for high schools]. M: Mashinistroenye, 1965. – P. 250-253.
- 9. Rannev A. V. *Stroitelnye mashiny* [Building machines]. *Spravochnik* [Design guide]. M: Mashinistroenye, 1991. P. 260-261.
- 10. Horhuta N. Y. *Dorognye mashyny* [Road mashines]. *Uchebnik dlya vusov* [textbook for high schools]. M: Mashinistroenye, 1986. – P. 135-137.
- 11. Holodov A. M. *Proektirovanie mashin dla zemlianyh robot* [design of machines for earthworks]. *Uchebnoe posobie* [Tutorial]. Kharkov: vysha shkola, 1986. – P. 97-98.
- 12. Alyeva N. P., Jurbenko P. A., Senchenkova L. S. *Postroenye modeley I sozdanie chertegey detaley v sisteme Autodesk Inventor* [Building models and creating drawings of parts in the Autodesk Inventor]. *Uchebnoe posobie* [Tutorial]. M: DMK Press, 2011. – 81-86.